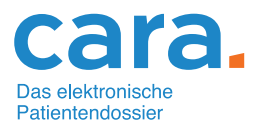

## Helfen Sie Ihren Patienten, ein EPD zu eröffnen

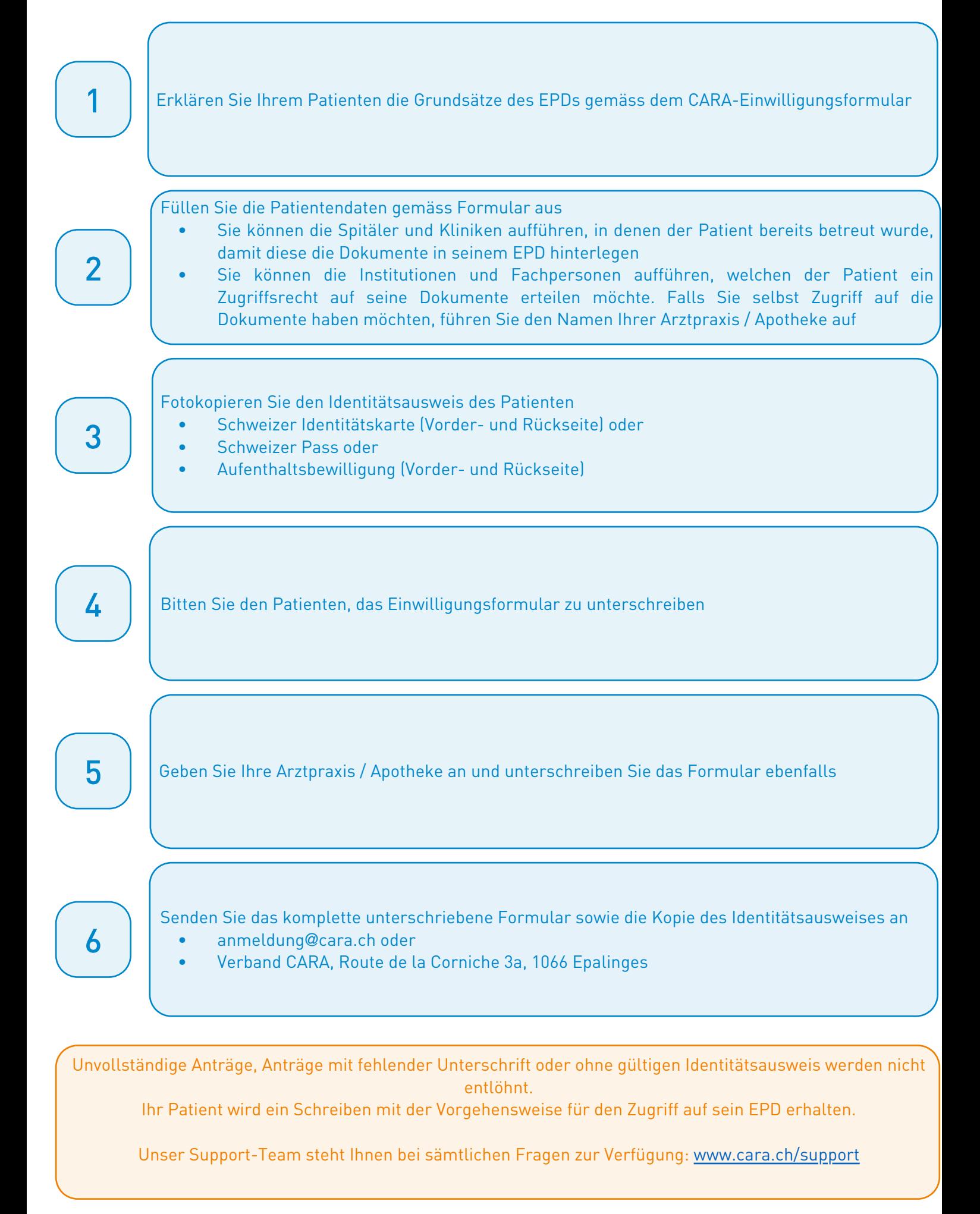